## Quick-Start Protocol March 2017 AdnaTest ProstateCancerSelect

AdnaTest ProstateCancerSelect must be stored at 2–8°C. The components must not be used beyond the expiration date.

## Further information

- AdnaTest ProstateCancerSelect and ProstateCancerDetect Handbook: www.qiagen.com/HB-2410
- Safety Data Sheets: www.qiagen.com/safety
- Technical assistance: toll-free 00800-22-44-6000 or support.qiagen.com

## Protocol

- 1. Resuspend ProstateSelect Beads thoroughly and transfer 100 μl for each blood sample into a 1.5 ml reaction tube.
- 2. Wash ProstateSelect Beads with 3 x1 ml PBS.
- 3. Resuspend ProstateSelect Beads in 100 μl PBS per blood sample.
- 4. When using standard EDTA tubes, transfer 5 ml whole blood into a 15 ml Collection Tube (provided). When using ACD-A blood in a BD Vacutainer® ACD-A Tube, transfer 5 ml of blood into an AdnaTube.
- 5. Add 100 μl of washed ProstateSelect Beads to each blood sample.
- 6. Incubate for 30 min at room temperature under tilting and rotation at approximately 5 rpm.
- 7. Place tube for 3 min in the AdnaMag-L to separate the beads.

Release any blood drops captured in the cap by swinging the AdnaMag-L downwards.

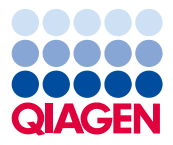

- 8. Remove blood supernatant.
- 9. Wash beads with 3 x 5 ml PBS.
- 10.Resuspend beads in 1 ml PBS and transfer into a new 1.5 ml reaction tube (not provided).
- 11.Separate beads in the AdnaMag-S and remove supernatant.
- 12.Resuspend beads in 200 μl AdnaTest Lysis/Binding Buffer by pipetting at least five times.
- 13.Place reaction tubes into the AdnaMag-S and transfer supernatant into a new 1.5 ml reaction tube (provided).
- 14.Continue immediately with the AdnaTest ProstateCancerDetect or store at –20°C for a maximum of 2 weeks.

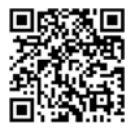

Scan QR code for handbook.

For up-to-date licensing information and product-specific disclaimers, see the respective QIAGEN kit handbook or user manual.

Trademarks: QIAGEN®, Sample to Insight® (QIAGEN Group); Vacutainer® (Becton Dickinson and Company). 1106858 03/2017 HB-2411-001 © 2017 QIAGEN, all rights reserved.